**Міністерство освіти і науки України Харківська національна академія міського господарства**

## **О.О.Алексахін**

# *МЕТОДИЧНІ ВКАЗІВКИ*

**до виконання контрольної роботи з дисципліни**

# *"Теплогазопостачання і вентиляція "*

*(для студентів 4 курсу заочної форми навчання професійного напряму 0921 "Будівництво" спеціальностей "Промислове і цивільне*  $\delta$ удівництво", "Міське будівництво і господарство", *спеціалізації "Технічне обслуговування, ремонт і реконструкція будівель")* 

**Харків ХНАМГ 2009** 

Методичні вказівки до виконання контрольної роботи з дисципліни "Теплогазопостачання і вентиляція" (для студентів 4 курсу зочної форми навчання професійного напряму 0921 "Будівництво" спеціальностей "Промислове і цивільне будівництво", "Міське будівництво і господарство", спеціалізації "Технічне обслуговування, ремонт і реконструкція будівель"). / Укл. Алексахін О.О.; Харк. нац. акад. міськ. госп-ва – Х.: ХНАМГ, 2009. – 19 с.

Укладач: О.О.Алексахін

Рекомендовано кафедрою теплохолодопостачання, протокол № 10 від 25.06. 2009 р.

## **Зміст**

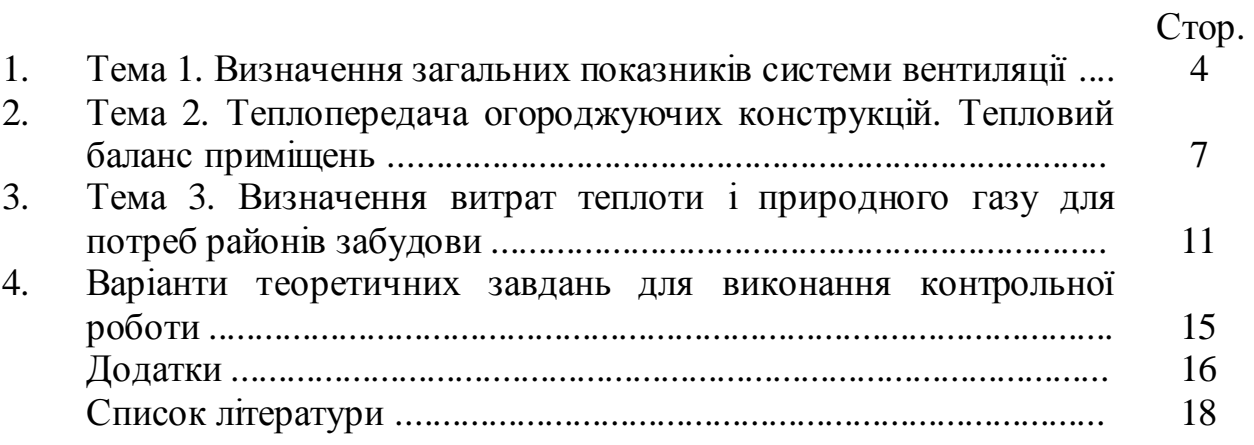

Контрольна робота складається з трьох розділів, які студенти виконують за індивідуальними даними, і теоретичної частини, в якій необхідно викласти зміст питання щодо принципів улаштування і роботи систем газопостачання, тепло забезпечення і вентиляції та кондиціювання повітря.

Розрахункові розділи можуть містити одне чи декілька завдань за темою дисципліни.

#### **1. Тема 1. Визначення загальних показників системи вентиляції**

У завданні за вказаною темою необхідно, користуючись (I-d) –діаграмою вологого повітря (додаток А), знайти в полі діаграми точки, що характеризують стан повітря. На площині (I-d) –діаграми нанесені лінії рівного вологовмісту (d), рівної ентальпії (I), рівної відносної вологості (φ), ізотерми (лінії незмінної температури t). При відомих двох із названих величин, що характеризують стан вологого повітря, у точці перетину відповідних ліній можна визначити всі інші. Важливими параметрами вологого повітря є такі, як, наприклад, температура мокрого термометра і температура точки роси.

Температурою мокрого термометра  $(t<sub>M</sub>)$  повітря даного стану називають температуру насиченого повітря (тобто при φ=100 %), визначену при I=const (рис. 1.1).

Температурою точки роси повітря даного стану  $(t_n)$  називають температуру насиченого повітря (φ=100 %), визначену при незмінному вологовмісті (d=const, рис. 1.2).

За допомогою (I-d) –діаграми можна визначити параметри повітря при зволоженні водяною парою і обчислювати кількість теплоти для нагріву (охолодження) повітря від стану, що характеризується величинами  $t_1$ ,  $\varphi_1$ ,  $d_1$  до стану з величинами  $t_2$ ,  $\varphi_2$ ,  $d_2$ . Для цього необхідно знайти на полі (I-d) –діаграми точки, що характеризують початковий стан повітря і кінцевий, визначити ентальпію повітря в точках 1, 2. Різниця ентальпій (тепловмісту) і.- і, дорівнює теплоті, необхідній для зміни тепловологісного стану 1 кг повітря (рис. 1.3). Для переведення повітря у кількості М зі стану 1 до стану 2 необхідні витрати теплоти становлять

$$
Q=(i_2-i_1)M\tag{1.1}
$$

Завдання 1.1.

За допомогою (I-d) –діаграми визначити відносну вологість повітря, яке має температуру t. Температура мокрого термометра дорівнює  $t<sub>w</sub>$  (табл. 1.1).

| Параметр                              |                 | Варіанти |    |    |    |    |    |    |    |    |  |  |  |  |
|---------------------------------------|-----------------|----------|----|----|----|----|----|----|----|----|--|--|--|--|
|                                       |                 |          | ⌒  |    |    | O  | −  | 8  | Q  |    |  |  |  |  |
| Температура<br>повітря, °С            | $\overline{17}$ | 18       | 19 | 20 | 21 | 22 | 23 | 24 | 25 | 26 |  |  |  |  |
|                                       |                 | Варіант  |    |    |    |    |    |    |    |    |  |  |  |  |
|                                       |                 |          |    |    |    | O  |    | O  | y  |    |  |  |  |  |
| Температура                           | 15              | 15       | 15 | 18 | 18 | 18 | 19 | 19 | 20 | 20 |  |  |  |  |
| мокрого<br>термометра, <sup>о</sup> С |                 |          |    |    |    |    |    |    |    |    |  |  |  |  |

Таблиця 1.1 – Параметри вологого повітря

#### Завдання 1.2.

Використовуючи (I-d) –діаграму вологого повітря, визначити точку роси для заданих параметрів повітря (табл. 1.2).

Таблиця 1.2 – Параметри повітря за варіантами

| Параметр                    |    | Варіанти |    |    |    |    |    |    |    |     |  |  |  |  |
|-----------------------------|----|----------|----|----|----|----|----|----|----|-----|--|--|--|--|
|                             |    |          |    |    |    | O  | −  |    |    |     |  |  |  |  |
| Температура,<br>$\rm ^{o}C$ | 30 | 28       | 26 | 24 | 22 | 20 | 18 | 16 | 14 | 1 ^ |  |  |  |  |
|                             |    | Варіанти |    |    |    |    |    |    |    |     |  |  |  |  |
|                             |    |          |    |    |    | b  |    | Ω  |    |     |  |  |  |  |
| Відносна<br>вологість, %    | 95 | 90       | 85 | 80 | 75 | 70 | 65 | 60 | 55 | 50  |  |  |  |  |

#### Завдання 1.3.

Використовуючи (I-d)–діаграму вологого повітря, визначити витрати теплоти для нагрівання повітря від стану, що характеризується температурою  $t_1$ і відносною вологістю  $\varphi_1$  (табл. 1.3), до параметрів  $t_2$ ,  $\varphi_2$  (табл. 1.4). Витрати повітря прийняти за табл. 1.5.

Таблиця 1.3 – Початкові параметри повітря

| Параметр                                   |    | Варганти |                |    |    |    |          |    |    |                          |  |  |
|--------------------------------------------|----|----------|----------------|----|----|----|----------|----|----|--------------------------|--|--|
|                                            |    |          |                |    |    |    |          |    |    |                          |  |  |
| $^{\circ}$<br>Температура t <sub>1</sub> , |    |          |                |    |    |    | £<br>1 V | ιU | -  | $\overline{\phantom{0}}$ |  |  |
| <b>В</b> щносна вологість $\varphi_1$ , %  | 70 | 50       | $\Omega$<br>30 | 60 | 50 | 40 | -<br>45  | υJ | 80 | 60                       |  |  |

#### Таблиця 1.4 – Кінцеві параметри повітря

| . Іараметр                                 |    | Варіанти |          |          |         |    |     |    |        |              |  |  |
|--------------------------------------------|----|----------|----------|----------|---------|----|-----|----|--------|--------------|--|--|
|                                            |    |          |          |          |         |    |     |    |        |              |  |  |
| $^{\circ}$<br>Гемпература t <sub>2</sub> , | 18 | 19       | nη<br>∠∪ | $\sim$ 1 | ົ<br>∠∠ | 10 | 1 C | 20 | ⌒<br>◢ | $\sim$<br>∠∠ |  |  |
| Відносна вологість ф2, %                   | 45 | -<br>45  | -<br>-45 | 43       | -<br>45 | 60 | 60  | 60 | 60     | 60           |  |  |

Таблиця 1.5 – Витрати повітря за варіантами

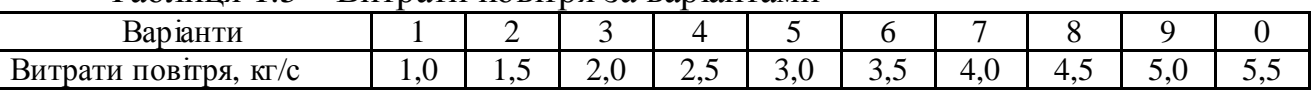

Література: [1, с. 31-34; 2, с.45-54; 3, с. 113-117].

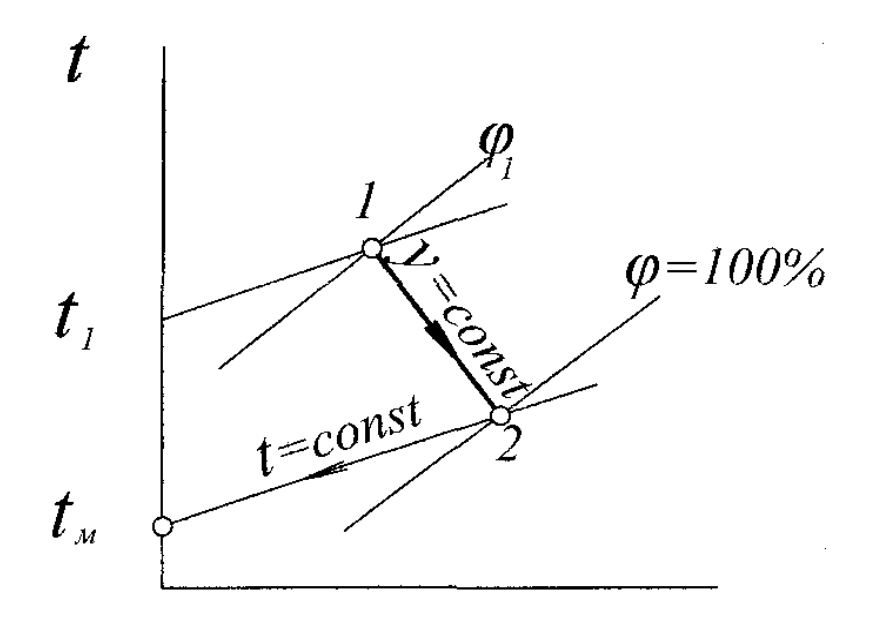

Рис. 1.1 - Температура мокрого термометра

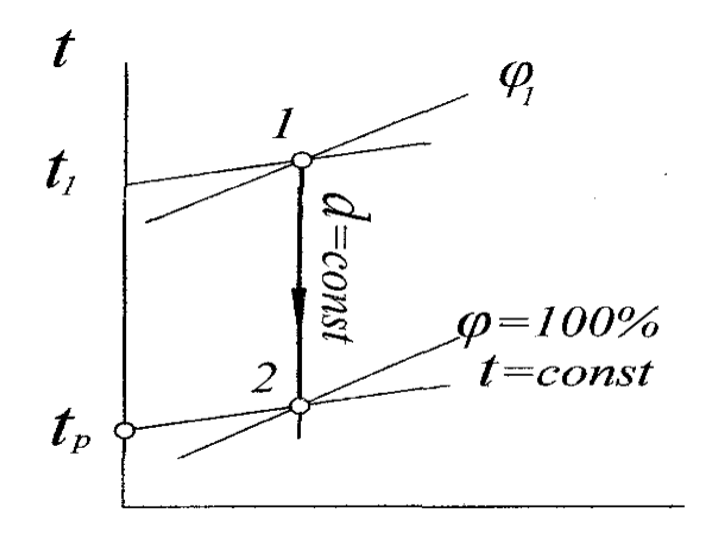

Рис. 1.2 - Температура точки роси

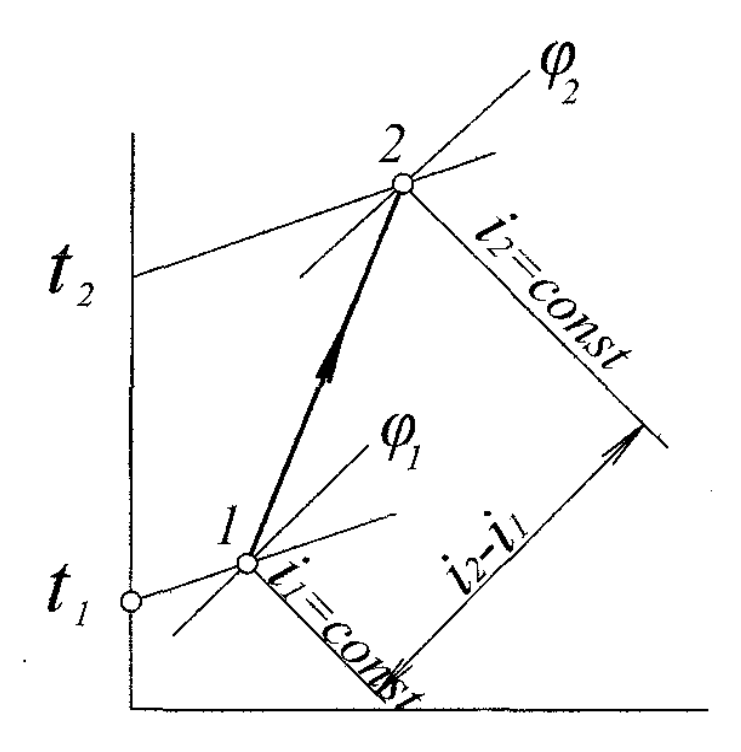

Рис. 1.3 - Визначення зміни тепловмісту повітря

#### **2. Тема 2. Теплопередача огороджуючих конструкцій. Тепловий баланс приміщень**

Теплове навантаження системи опалення окремого приміщення та будівлі в цілому визначається величиною теплових втрат приміщеннями, які, в свою чергу, залежать від розмірів споруди, товщини та коефіцієнтів теплопровідності шарів огороджуючої конструкції, температури зовнішнього повітря та температури повітря в приміщенні. Коефіцієнт теплопровідності матеріалів конструкції огородження визначають залежно від умов експлуатації.

Теплотехнічний розрахунок огороджуючих конструкцій здійснюється для перевірки відповідності фактичного термічного опору конструкції нормативним вимогам.

Величину фактичного термічного опору теплопередачі огородження визначають за формулою

$$
R_0 = R_3 + \sum_{i=1}^n R_i + R_{BH}, \quad M^2 \cdot {}^oC/BT,
$$
\n(2.1)

в якій  $\rm R_{\tiny 3}$ =1/ $\rm \alpha_{\tiny 3}$ ,  $\rm R_{\tiny BH}$ на термічний опір тепловіддачі з боку зовнішнього та внутрішнього повітря відповідно;  $\alpha_3 = 23 \text{ Br/(m}^2 \cdot \text{°C)}$ ,  $\alpha_{\text{BH}} = 8.7 \text{ Br/(m}^2 \cdot \text{°C)}$  коефіцієнти теплообміну між повітрям і відповідною поверхнею огороджуючої конструкції.

Термічний опір шару огородження обчислюють за формулою

$$
R_i = \delta_i / \lambda_i, \tag{2.2}
$$

де  $\delta_\mathrm{i}$  – товщина шару;  $\lambda_\mathrm{i}$  – коефіцієнт теплопровідності шару.

Нормативні значення опору теплопередачі приймають залежно від кількості градусо-діб опалювального періоду [4], які встановлені залежно від температурної зони України.

Якщо фактичний термічний опір теплопередачі менше потрібного або нормативного значення, необхідно збільшити товщину шарів огороджуючої конструкції або передбачити додатковий шар теплоізоляції. Для обраного матеріалу теплової ізоляції (тобто коефіцієнт теплопровідності ізоляції  $\lambda_{i3}$ відомий) товщину шару ізоляції визначають із рівняння

$$
\delta_{i3} = (R - R_0)^2 \lambda_{i3}, M,
$$
\n(2.3)

де R – потрібне або нормативне значення опору теплопередачі.

Тепловий потік через конструкцію вертикального огородження обчислюють за формулою

$$
Q=1/R_0A(t_{BH}-t_3),\;B_T\qquad \qquad (2.4)
$$

де А – площа поверхні огородження,  $M^2$ ;  $t_{\text{BH}}$ ,  $t_3$  – температура внутрішнього і зовнішнього повітря відповідно.

При обчисленнях за формулою (2.4) як температуру зовнішнього повітря обирають розрахункову для опалення температуру повітря (середня температура самої холодної п'ятиденки).

Завдання 2.1. Для конструкції зовнішнього огородження споруди, наведеної на рис. 2.1, визначити фактичний опір теплопередачі і необхідну товщину шару теплоізоляції. Коефіцієнт теплопровідності і товщину шарів прийняти за табл. 2.1, 2.2. Величину потрібного термічного опору огородження прийняти за табл. 2.3, коефіцієнт провідності шару теплоізоляції – за табл. 2.4.

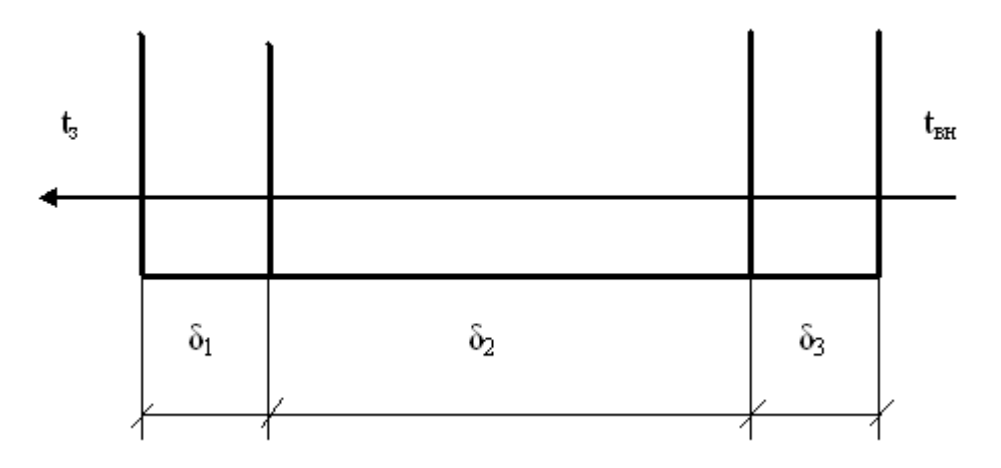

Рис. 2.1 – Розрахункова схема зовнішнього огородження

Завдання 2.2. Для умов завдання 2.1 визначити товщину 2-го шару конструкції огородження, яка б забезпечила потрібну величину термічного опору огородження (табл. 2.3). Порівняти результати обчислень за завданнями 2.1, 2.2.

Таблиця 2.1 – Теплопровідність шарів конструкції зовнішнього огородження (до рис. 2.1)

| Варіант |                  | Коефіцієнт теплопровідності шару, Вт/м <sup>•о</sup> С, (нумерація шарів<br>починається з боку зовнішнього повітря) |         |
|---------|------------------|----------------------------------------------------------------------------------------------------|---------|
|         | 1 шар            | $2 \text{ map}$                                                                                                    | $3 \mu$ |
|         | 0,7              | 1,92                                                                                                    | 0,62    |
|         | 0,75             | 1,6                                                                                                    | 0,64    |
| 3       | $\overline{0,8}$ | 1,5                                                                                                    | 0,66    |
| 4       | 0,85             | 1,4                                                                                                    | 0,68    |
|         | $\overline{0,9}$ | 1,19                                                                                                    | 0,7     |
|         | 0,92             | 0,7                                                                                                    | 0,72    |
|         | 0,94             | 0,42                                                                                                    | 0,74    |
| 8       | 0,96             | 0,39                                                                                                    | 0,76    |
| Q       | 0,98             | 0,35                                                                                                    | 0,78    |
|         | 0,6              | 0,64                                                                                                    | 0,8     |

Таблиця 2.2 – Теплопровідність шарів конструкції зовнішнього огородження (до рис. 2.1)

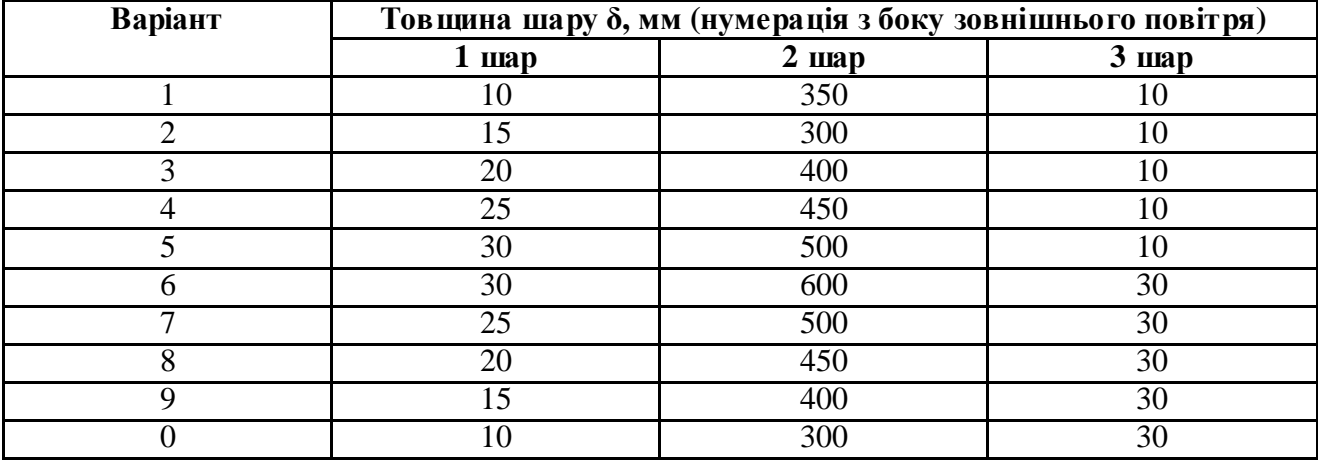

Таблиця 2.3 – Величина потрібного термічного опору огородження за варіантами

|                                                                                   | Варгант              |                 |    |                    | ∽                        |          | 4                       | $\overline{\phantom{0}}$ |                          | -      |        |     |     |
|-----------------------------------------------------------------------------------|----------------------|-----------------|----|--------------------|--------------------------|----------|-------------------------|--------------------------|--------------------------|--------|--------|-----|-----|
| $\overline{\phantom{0}}$<br>Потрюний<br>$\sim$<br>$\mathrm{^0C}/\mathrm{Br}$<br>M | $\cdot$<br>термічний | O <sub>II</sub> | R. | $\sim$<br>∽<br>∠.∪ | $\overline{\phantom{a}}$ | <u>_</u> | $\sqrt{2}$<br>⌒<br>ر. د | <u>_ _</u>               | $\overline{\phantom{a}}$ | $\sim$ | ◡<br>. | 1.U | . . |

Таблиця 2.4 – Коефіцієнт теплопровідності матеріалу теплоізоляції

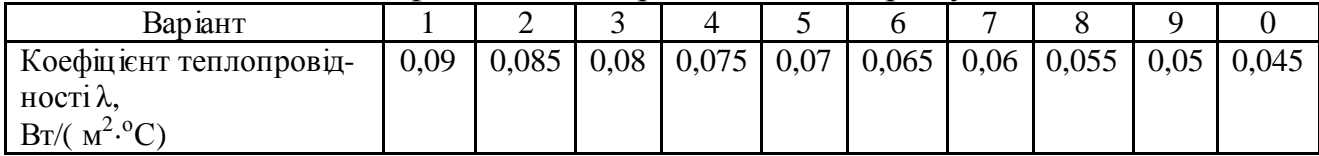

Завдання 2.3. Використовуючи результати розв'язання завдання 2.1, обчислити втрати теплоти (тепловий потік) через стіну приміщення, площа поверхні якої дорівнює 15 м 2 . Температуру зовнішнього повітря визначити за табл. 2.5, температуру внутрішнього повітря у приміщенні прийняти за табл. 2.6.

| Варіант                     | Місто           | Температура зовнішнього<br>повітря, <sup>°</sup> С |                                      | Тривалість<br>опалювального |
|-----------------------------|-----------------|----------------------------------------------------|--------------------------------------|-----------------------------|
|                             |                 | розрахункова<br>для опалення                       | середня за<br>опалювальний<br>період | періоду, діб                |
|                             | Вінниця         | $-21$                                              | $-1,1$                               | 189                         |
| $\mathcal{D}_{\mathcal{L}}$ | Дніпропетровськ | $-24$                                              | $-1,0$                               | 175                         |
| 3                           | Львів           | $-19$                                              | 0,3                                  | 189                         |
| 4                           | Одеса           | $-18$                                              | 0,8                                  | 168                         |
| 5                           | Полтава         | $-22$                                              | $-1,9$                               | 187                         |
| 6                           | Севастополь     | $-11$                                              | 4,4                                  | 137                         |
| $\mathbf{r}$                | Сімферополь     | $-16$                                              | 1,9                                  | 158                         |
| 8                           | Харків          | $-23$                                              | $-2,1$                               | 189                         |
| 9                           | Тернопіль       | $-20$                                              | $-0,5$                               | 190                         |
|                             | Ялта            | $-6$                                               | 5,2                                  | 126                         |

Таблиця 2.5 – Основні кліматичні характеристики деяких міст

Таблиця 2.6 – Температура внутрішнього повітря за варіантами

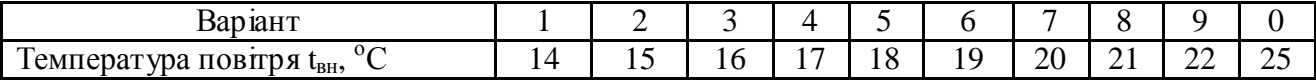

Література: [1, с. 3-28; 2, с. 23-42; 11, с. 26-39; 12, с. 45-54].

#### 3. **Тема 3. Визначення витрат теплоти для потреб теплопостачання районів забудови**

Джерелом теплоти (Д) для району забудови міста може бути теплоелектроцентраль або котельня, від яких прокладені теплові мережі для транспортування теплоносія. У мікрорайонах розміщені центральні теплові пункти (ЦТП), які призначені для розподілу теплоти між будівлями мікрорайону, приготування гарячої води для централізованого гарячого водопостачання мікрорайону, підтримання необхідних параметрів теплоносія і води, обліку споживання теплоти.

Потреба в теплоті житлового мікрорайону складається з витрат на опалення будівель, вентиляцію і гаряче водопостачання:

$$
Q_{M} = Q_{o,max} + Q_{b,max} + Q_{h,max}
$$
\n
$$
(3.1)
$$

Максимальні витрати теплоти на опалення при обчисленнях за укрупненими показниками визначають за формулою

$$
Q_{o,max}=q_o \cdot A \cdot (1+k_1), \, B \tau, \tag{3.2}
$$

де q<sub>o</sub> – укрупнений показник максимальної годинної витрати теплоти на опалення житлових будинків (обирається залежно від розрахункової температури зовнішнього повітря за дод. Б); А – житлова площа будинків, м<sup>2</sup>; к<sub>1</sub> – коефіцієнт, що враховує витрати теплоти на опалення громадських будівель.

Житлову площу будинків можна обчислити залежно від площі забудови мікрорайону F та щільності житлового фонду d (дод. В) за формулою

$$
A = F \cdot d, \, \mathbf{w}^2 \tag{3.3}
$$

Площу території забудови мікрорайону обчислюють за планами (рис. 3.1). У контрольній роботі величину F визначити для кожного з мікрорайонів за формулою

$$
F=a \cdot b, \text{ra}, \tag{3.4}
$$

де a, b – ширина і довжина мікрорайону (1 га=10000 м<sup>2</sup>).

Максимальні витрати теплоти на вентиляцію будівель мікрорайону обчислюють за формулою

$$
Q_{b,max} = q_o \cdot k_1 \cdot k_2, Br,
$$
\n(3.5)

де  $k_2=0,6$  – коефіцієнт, що враховує витрати теплоти на вентиляцію громадських будівель.

Максимальні витрати теплоти на гаряче водопостачання мікрорайону визначають залежно від норми витрат теплоти на одну людину  $(q_h)$  і кількості мешканців у мікрорайоні (m)

$$
Q_{h,\text{max}}=2,4\cdot q_h\cdot m,\text{Br}.
$$
 (3.6)

Орієнтовно кількість мешканців можна обчислити за формулою

$$
m=A/f,\tag{3.7}
$$

де f – норма житлової площі на одну людину.

Загальні витрати теплоти для населеного пункту, схема якого наведена на рис. 3.1, обчислюють як суму потреб у теплоті для мікрорайонів:

$$
Q = Q_{M,1} + Q_{M,2} + Q_{M,3} + Q_{M,4}
$$
\n(3.8)

Витрати теплоносія (води) для забезпечення теплопостачання населеного пункту визначають за формулою

$$
G = \frac{Q}{c \cdot (\tau_1 - \tau_2)}, \text{KT}/c,
$$
\n(3.9)

де с=4187 Дж/(кг $\cdot^{\mathrm{o}}\mathrm{C}$ ) – питома тепло $\epsilon$ мкість води;  $\tau_1$ ,  $\tau_2$  – температура мережної води у подавальному та зворотному трубопроводах теплових мереж.

Потужність мережного насосу для транспортування води обчислюють залежно від витрат теплоносія, напору, коефіцієнта корисної дії насосу  $(\eta_{\text{H}})$ :

$$
N = \frac{H \cdot G \cdot g}{\eta \cdot 1000}, \text{ kBr},\tag{3.10}
$$

де g=9,8 м/с<sup>2</sup> – прискорення вільного падіння; Н – необхідний напір, м вод. ст.

Витрати газу для вироблення джерелом необхідної кількості теплоти визначають за формулою

$$
G_{k}=\frac{Q}{Q_{H}^{p}\cdot\eta_{k}\cdot1,16},\;M^{3}/\text{ro}A.,\tag{3.11}
$$

де  $\mathrm{Q_{\textsc{h}}}^{\textsc{p}}$  — теплота згоряння палива, ккал/м $^3; \, \eta_{\textsc{k}}$  — коефіцієнт корисної дії котлів, де відбувається спалювання газу.

Завдання 3.1. Для схеми населеного пункту, наведеного на рис. 3.1, обчислити загальні витрати теплоти, прийнявши розміри мікрорайонів за табл. 3.1, середню кількість поверхів забудови – за табл. 3.2, а місце розташування населеного пункту – за табл. 2.5. Норми витрат теплоти на одного споживача для потреб гарячого водопостачання наведені за варіантами у табл. 3.3. Норму житлової площі на одного мешканця прийняти f=20 м<sup>2</sup>/людину.

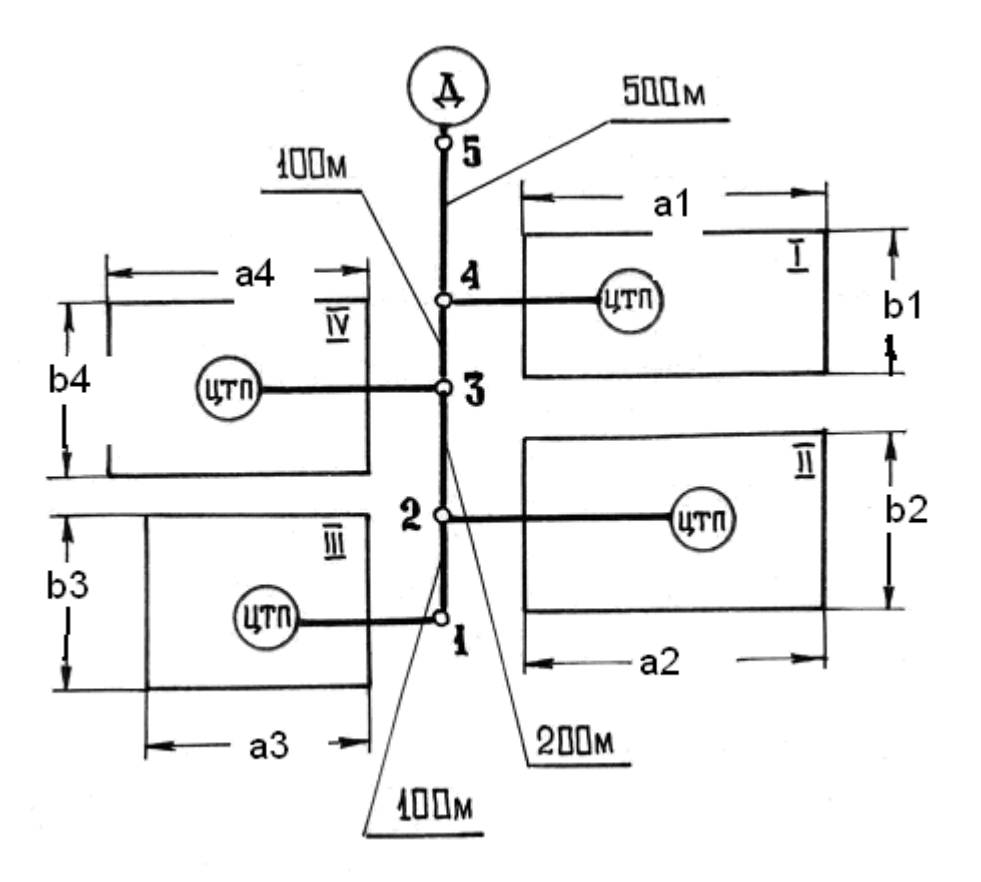

Рис. 3.1 – Схема теплопостачання району забудови: Д – джерело теплоти; ЦТП – центральний тепловий пункт мікрорайону; І, ... IV – житлові мікрорайони

| Варіант         | л.  | л.<br>$\overline{2}$ | л.<br>3 | л.<br>4 | 5   | 6   | 7   | 8   | 9    | $\mathbf{0}$ |
|-----------------|-----|----------------------|---------|---------|-----|-----|-----|-----|------|--------------|
| Розміри         |     |                      |         |         |     |     |     |     |      |              |
| I мікрорайон:   |     |                      |         |         |     |     |     |     |      |              |
| a1, M           | 200 | 300                  | 400     | 500     | 600 | 700 | 800 | 900 | 1000 | 1100         |
| b1, M           | 150 | 200                  | 250     | 300     | 350 | 400 | 450 | 500 | 550  | 600          |
| II мікрорайон:  |     |                      |         |         |     |     |     |     |      |              |
| $a2$ , $M$      | 200 | 200                  | 250     | 250     | 300 | 300 | 350 | 350 | 400  | 400          |
| b2, M           | 650 | 600                  | 550     | 500     | 450 | 400 | 350 | 300 | 250  | 200          |
| III мікрорайон: |     |                      |         |         |     |     |     |     |      |              |
| $a3$ , $M$      | 300 | 500                  | 700     | 750     | 800 | 850 | 650 | 600 | 400  | 200          |
| b1, M           | 300 | 500                  | 700     | 750     | 800 | 850 | 650 | 600 | 400  | 200          |
| IV мікрорайон:  |     |                      |         |         |     |     |     |     |      |              |
| $a2$ , $M$      | 700 | 700                  | 700     | 600     | 600 | 600 | 500 | 500 | 500  | 500          |
| b1, M           | 350 | 300                  | 250     | 350     | 300 | 250 | 350 | 300 | 250  | 200          |

Таблиця 3.1 – Геометричні розміри мікрорайонів (до рис. 3.1)

Таблиця 3.2 – Середня кількість поверхів забудови мікрорайонів (до рис. 3.1)

| Варгант                      |  |  |  |    |     |  |
|------------------------------|--|--|--|----|-----|--|
| $ -$<br>поверхів<br>ЛЬКІСТЬ. |  |  |  | 10 | . . |  |

| 1 аолиця 5.5 — порма витрати теплоти на гаряче водопостачання за вартантами |  |  |     |       |     |  |                |  |             |  |  |
|-----------------------------------------------------------------------------|--|--|-----|-------|-----|--|----------------|--|-------------|--|--|
| Варıант                                                                     |  |  |     |       |     |  |                |  |             |  |  |
| $q_h$ , Вт/чол.                                                             |  |  | 240 | 260 L | 280 |  | $300 \mid 320$ |  | 340 360 380 |  |  |

 $T_{1}$ бица 3.3 – Норма витрати теплоти на гаряче витрати на гаряче водопостачания за водопоста

Завдання 3.2. Використовуючи результати обчислень за завданням 3.1, визначити витрати теплоносія для теплових мереж і потужність мережного насосу. Температури теплоносія (води) у подавальному і зворотному трубопроводах теплових мереж прийняти за табл. 3.4, необхідний напір води на виходіз насосу і його коефіцієнт корисної дії – за табл. 3.5.

Таблиця 3.4 – Температура води у трубопроводах теплових мереж

|                      | ┙┚            |                    | <b>~</b>                 |                    | .                  |                    |                       |                        |           |           |
|----------------------|---------------|--------------------|--------------------------|--------------------|--------------------|--------------------|-----------------------|------------------------|-----------|-----------|
| ∍<br>Варгант         |               | ∽                  | -                        |                    | ັ                  |                    | -                     |                        |           |           |
| $0\sim$<br>$\tau_1,$ | $\sim$ $\sim$ | $\bigcap$<br>1 J U | $\cap$ $\vdash$<br>1 J J | 140                | 145                | $\epsilon$<br>150  | 130                   | $\sim$ $\sim$<br>1 J J | 140       | 145       |
| $0 \cap$<br>$\tau_2$ | 70            | $\neg \wedge$<br>ν | 70                       | $\neg \wedge$<br>ν | $\neg \wedge$<br>v | $\neg \wedge$<br>v | $\epsilon$<br>∽<br>υJ | - -<br>ნა              | - -<br>UJ | - -<br>UJ |

#### Таблиця 3.5 – Параметри мережного насосу

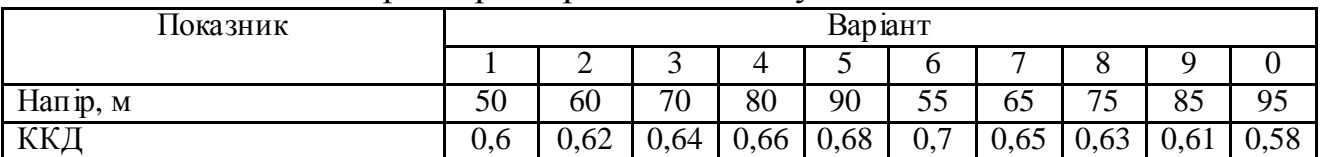

Завдання 3.3. Використовуючи результати обчислень за завданням 3.1, визначити витрати природного газу опалювальною котельнею для забезпечення теплотою району міста, наведеного на рис. 3.1. Теплоту згоряння палива прийняти за табл. 3.6. Коефіцієнт корисної дії котлів, встановлених на котельні, прийняти за табл. 3.7.

Таблиця 3.6 – Теплота згоряння природного газу за варіантами

| Варшнт            |      | -    |      |      |      |      |      |      |      |       |
|-------------------|------|------|------|------|------|------|------|------|------|-------|
| ∽<br>ккал/м<br>Vн | 8000 | 8250 | 8500 | 8750 | 9000 | 9250 | 9500 | 9750 | 0000 | 10250 |

Таблиця 3.7 – Коефіцієнт корисної дії котлів

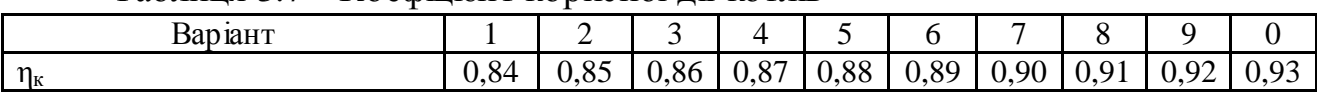

Література: [2, с. 60-87, 99-102; 12, с. 54-62, 90-101, 136-145; 16, с. 145- 160].

#### **4. Варіанти теоретичних завдань для виконання контрольної роботи**

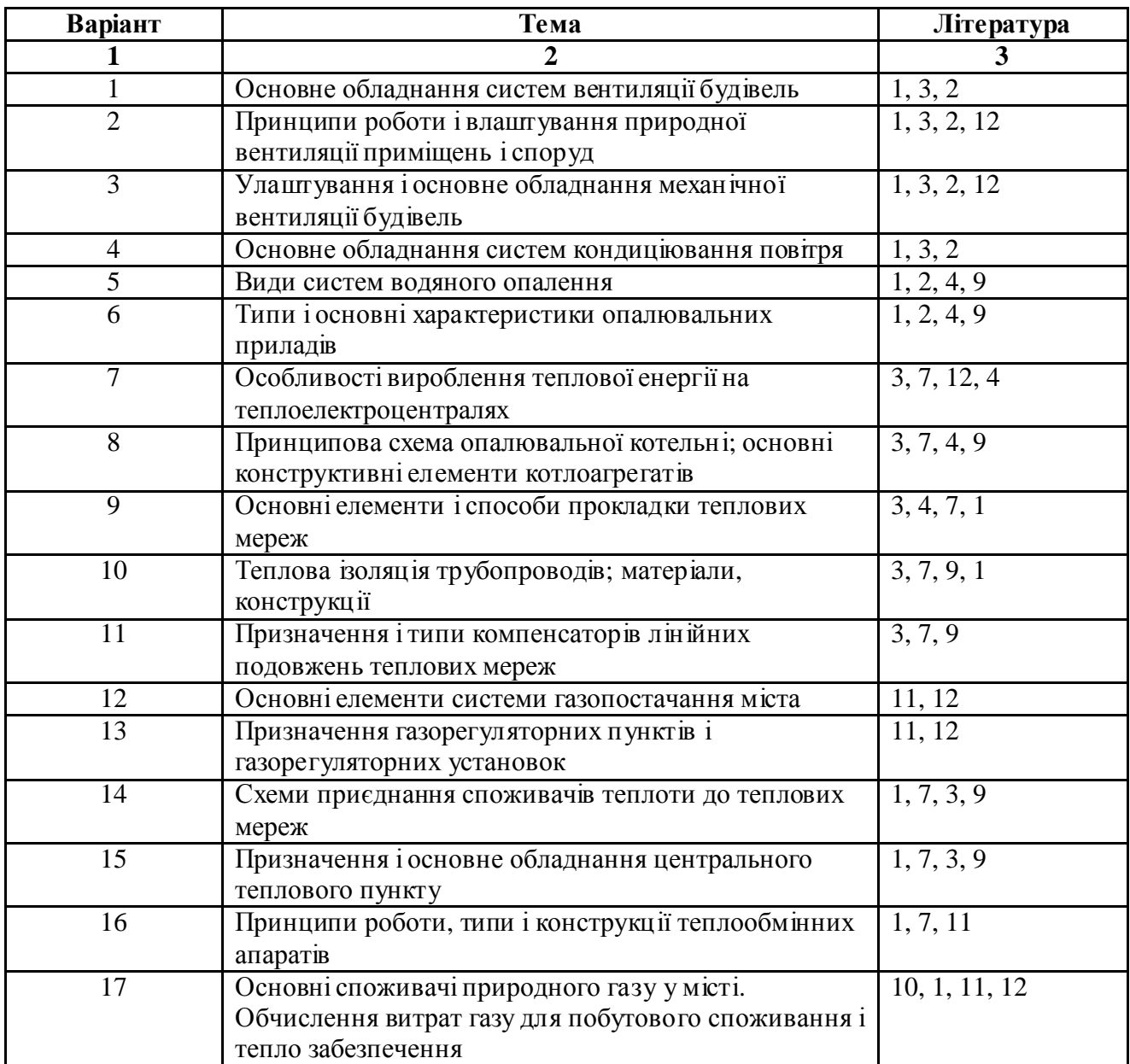

#### **ДОДАТКИ**

#### Додаток А

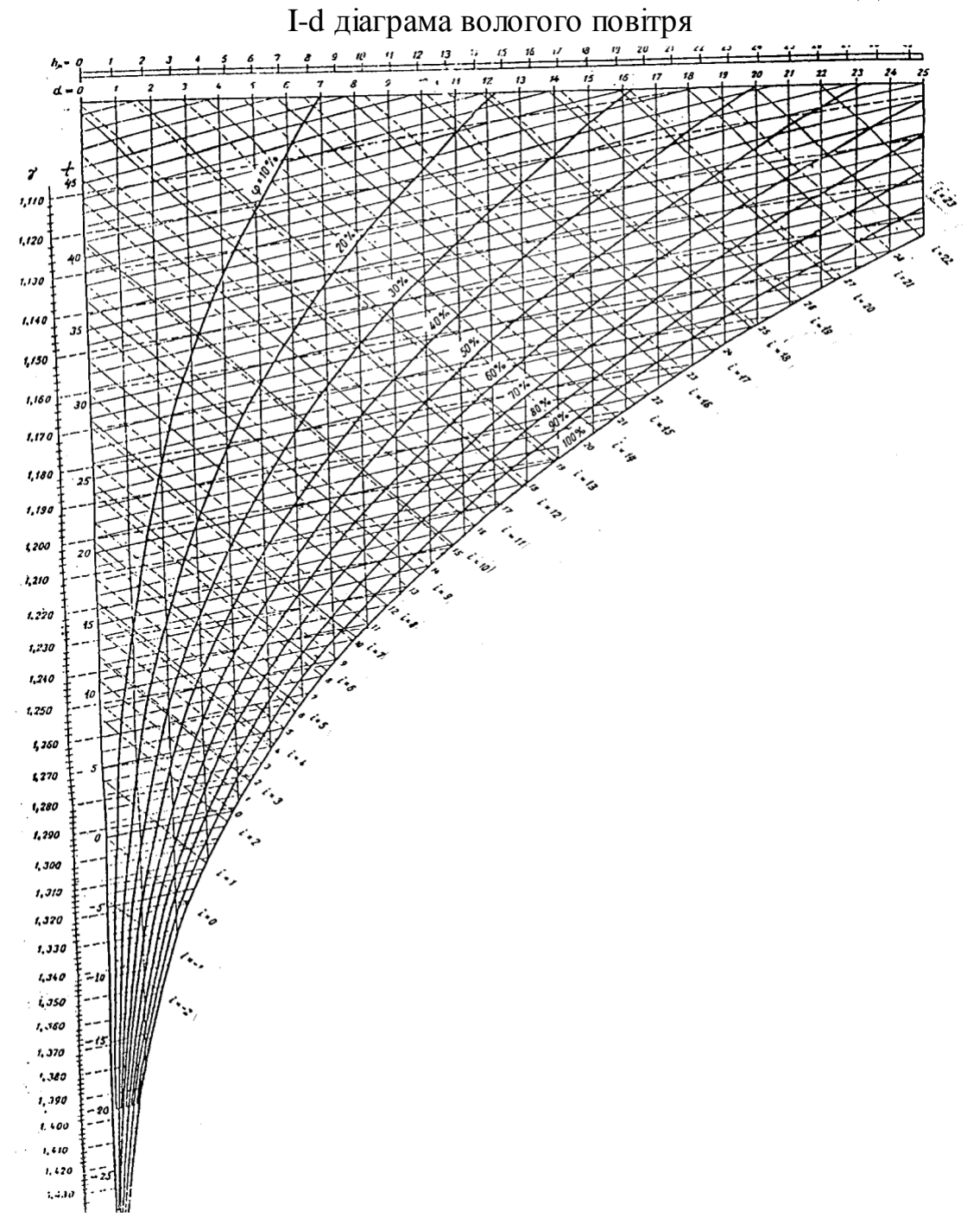

t – температура повітряно-парової суміші за сухим термометром; d – вологомісткість в грамах;  $\varphi$  – відносна вологість (у відсотках);  $h_{\pi}$  – парціальний тиск водяної пари в міліметрах ртутного стовпчика; ί – тепловміст суміші повітря і водяної пари в ккал/кг;  $\gamma - \tilde{0}$  ємна вага повітря в кг/м<sup>3</sup>.

Додаток Б

Укрупнені показники максимального теплового потоку на опалення 1 м $^2$ загальної площі житлових будинків,  $\rm q_{o},\dot{B} \rm r/\rm m^{2}$ 

| $\sim$ 1.12        |                                                  |       |     |            |       |       |
|--------------------|--------------------------------------------------|-------|-----|------------|-------|-------|
| Кількість поверхів | Розрахункова температура зовнішнього повітря для |       |     |            |       |       |
| забудови           | опалення, $t_{p.o.}$                             |       |     |            |       |       |
|                    | - 1                                              | $-10$ | -15 | $-20$      | $-25$ | $-30$ |
|                    |                                                  |       | 103 | $\vert$ 11 | 119   | 128   |
| 5 та більше        | n.                                               | 69    |     |            | 82    | 88    |

Додаток В

Щільність житлового фонду забудови, d

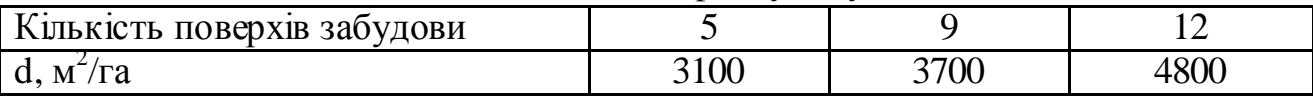

1. Тихомиров К.В., Сергиенко Э.С. Теплотехника, тепло-, газоснабжение и вентиляция. – М.: Стройиздат, 1991. – 480 с.

2. Шульга М.О., Юхно І.П. Вентиляція та кондиціювання повітря. Навчальний посібник. Харків, 2004. – 147 с.

3. Теплоснабжение и вентиляция зданий. Н.А. Шульга, А.А. Алексахин, И.Ф. Юхно. Учебное пособие. Харьков, 2002. – 145 с.

4. Алексахін О.О., Герасимова О.М. Приклади і розрахунки з теплопостачання та опалення. Харків: ХДАМГ, 2002. – 206 с.

5. Маляренко В.А., Редько А.Ф., Чайка Ю.И., Поволочко В.Б. Техническая теплофізика ограждающих конструкцій зданий и сооружений. Харьков: Рубікон, 2001. – 280 с.

6. Алексахін О.О., Герасимова О.М. Теплопостачання міста. Методичні вказівки до виконання розрахункових робіт з дисциплін "Основи енергопостачання міста", "Інженерне обладнання міст" (для студентів 1-2 курсів денної форми навчання спец. 6.050201 - "Менеджмент організацій"). Харків: ХНАМГ, 2005. – 19 с.

7. Шульга М.О., Алексахін О.О. Теплопостачання та гаряче водопостачання. Навчальний посібник. Харків: ХНАМГ, 2004. – 229 с.

8. Норми та вказівки з нормування витрат палива та теплової енергії на опалення житлових та громадських споруд, а також на господарсько-побутові потреби в Україні. КТМ 204 України 244-94. Керівний матеріал – норми та вказівки. К., 1995. – 636 с.

9. Козин В.Е., Левина Т.А., Марков А.П. и др. Теплоснабжение. – М.: Высшая школа, 1980. – 408 с.

10. Алексахін О.О., Герасимова О.М. Газопостачання міста. Методичні вказівки до виконання розрахункових робіт. Харків: ХНАМГ, 2005.

11. Шульга М.О., Бережнов І.О. Енергопостачання міст. – К.: ІСДО, 1993.  $-228$  c.

12. Таги-Заде Ф.Г. Энергоснабжение городов. – М.: Стройиздат, 1998. – 277 с.

Навчальне видання

### **Алексахін** Олександр Олексійович

Методичні вказівки до виконання контрольної роботи з дисципліни **"Теплогазопостачання і вентиляція"** (для студентів 4 курсу денної форми навчання професійного напряму 0921 "Будівництво" спеціальності "Промислове і цивільне будівництво", "Міське будівництво і господарство", спеціалізації "Технічне обслуговування, ремонт і реконструкція будівель").

> *Відповідальний за випуск:* А.О. Бобух *Редактор:* М.З. Аляб'єв *Комп'ютерне верстання:* Ю.П. Степась

План 2009, поз. 14М

Підп. до друку 18.12.2009 Формат 60х84 1/16 Друк на ризографі. Ум. друк. арк. 1,1 Тираж 50 пр.  $3aM. N<sub>2</sub>$ 

Видавець і виготовлювач: Харківська національна академія міського господарства, вул. Революції, 12, Харків, 61002 Електронна адреса: rectorat@ksame.kharkov.ua Свідоцтво суб'єкта видавничої справи: ДК №731 від 19.12.2001